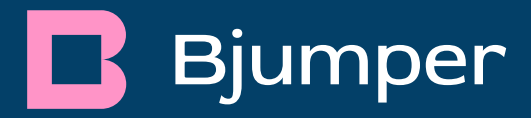

# DCIM para proyectos en ejecución

Qué hacer antes de implantarlo

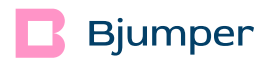

Ya tomaste la decisión: te has lanzado a implantar un software DCIM. Y ahora, ¿qué? Seguro que ya te diste cuenta de que los beneficios de la transformación digital no aparecen de la noche a la mañana (ojalá fuera así, pero no).

Antes de implantar un DCIM lo ideal es definir un marco operacional acorde a los recursos de tu infraestructura: Tecnología, Personas y Procesos.

En este curso aprenderás a organizar tus recursos para optimizar la rentabilidad y eficiencia de tu infraestructura, y en consecuencia, la felicidad de tu equipo.

# Lánzate!

## Contenido:

- Alineación del conocimiento
- Identificación y reorganización de las herramientas disponibles
- Reorganización y optimización de los procesos actuales
- Integración de todos los dispositivos en base a objetivos de eficiencia
- Aseguramiento de la operación a través del DCIM

## Contenido:

Aquellas empresas que tengan un proyecto de implantación DCIM en curso o recientemente instalado, que quieran iniciar las operaciones para rentabilizar sus inversiones en el menor tiempo posible.

El curso está especializado en el arranque de la operación en el DCIM.

## Recomendado especialmente para:

Ingenieros y Técnicos informáticos o electromecánicos, Operadores de infraestructuras o Centro de Datos.